# **C2110** *Operační systém UNIX a základy programování*

### **1. lekce / modul 2**

### **PS/2021 Prezenční forma výuky: Rev3**

### Petr Kulhánek

kulhanek@chemi.muni.cz

Národní centrum pro výzkum biomolekul, Přírodovědecká fakulta Masarykova univerzita, Kamenice 5, CZ-62500 Brno

10 Operační systém UNIX a základy programování 1. lekce / modul 2 -1-

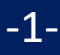

# **Zaměření předmětu**

➢ **Probírané okruhy** ➢ **Motivace**

2110 Operační systém UNIX a základy programování 1. lekce / modul 2 -2-

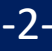

## **Probírané okruhy**

### ➢ **Základní práce s Linuxem (operační systém unixového typu)**

- ➢ **Práce s příkazovou řádkou**
- ➢ **Skriptování v jazyce**

bash gnuplot awk

➢ **Virtualizace**

### **K čemu jsou vhodné nabyté znalosti?**

- ➢ Rostoucí množství dat vyžadujete efektivní, ideálně automatizované, zpracování včetně vizualizace hlavních výsledků.
- ➢ Návrh nových léčiv, materiálů a zařízení vyžaduje výpočetně náročné simulace. Simulace se provádějí v superpočítačových centrech, které využívají operační systémy unixového typu.

# **Superpočítání**

#### **MetaCentrum a CERIT-SC (http://metavo.metacentrum.cz)**

Stav v roce 2021

- Národní gridová infrastruktura, OS Debian, OS CentOS
- cca **28000 CPU** jader, **15 PiB** diskové pole, **17 PiB** hierarchická úložiště

Účet může získat student libovolné vysoké školy ČR.

#### **IT4Innovations (http://it4i.cz)**

- Národní superpočítačové centrum, OS CentOS
- karolina (výkon 15,2 PFLOP/s, CPU+GPU, 2021)
- barbora (výkon 826 TFLOP/s, CPU+GPU, 2019)
- salomon (výkon 2 PFLOP/s)

• (TOP500, 40. místo 09/2015) (TOP500, 139. místo 06/2018)

• anselm (cca 3000 CPU jader, 15TB RAM, 2013)

O strojový čas se žádá formou grantových soutěží.

#### **Lokální výpočetní klastry**

• např. LCC – laboratoř výpočetní chemie

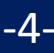

### **Superpočítače**

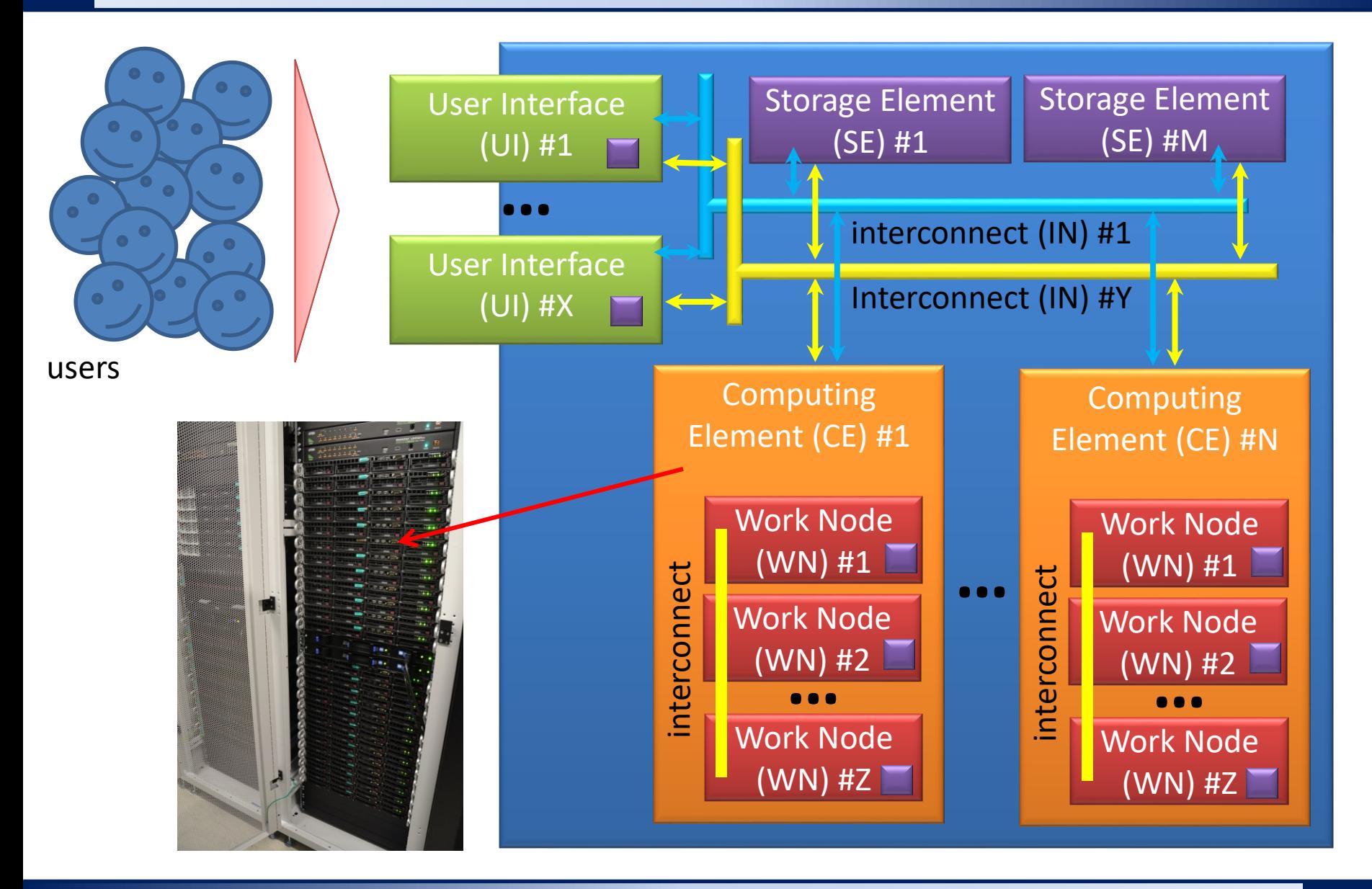

2110 Operační systém UNIX a základy programování 1. lekce / modul 2 -5-

### **C2110 vs C2115**

### **základy programování**

**C2110 Operační systém UNIX a C2115 Praktický úvod do superpočítání**

**Superpočítání** vzdálený přístup příkazová řádka, jednoduché analýzy skripty, analýzy skripty, výpočetní úlohy zadávaní úloh, dávkové systémy architektura počítačů, úzká hrdla paralelizace (OpenMP, MPI) akcelerátory výpočtů (GPU, MIC) analýza dat, vizualizace datové úložiště autentizace, Kerberos, ssh klíče souborový systém, procesy, datové proudy běžná práce kontejnery (singularity, apod.) virtualizace

#### **C2115 je navazující předmět na C2110**

- podzimní semestr bloková výuka (leden 2022)
- výjimky uděluji studentům, kteří mají souběžně zapsaný C2110

2110 Operační systém UNIX a základy programování 1. lekce / modul 2 -6-

### **Linux - Desktopový systém**

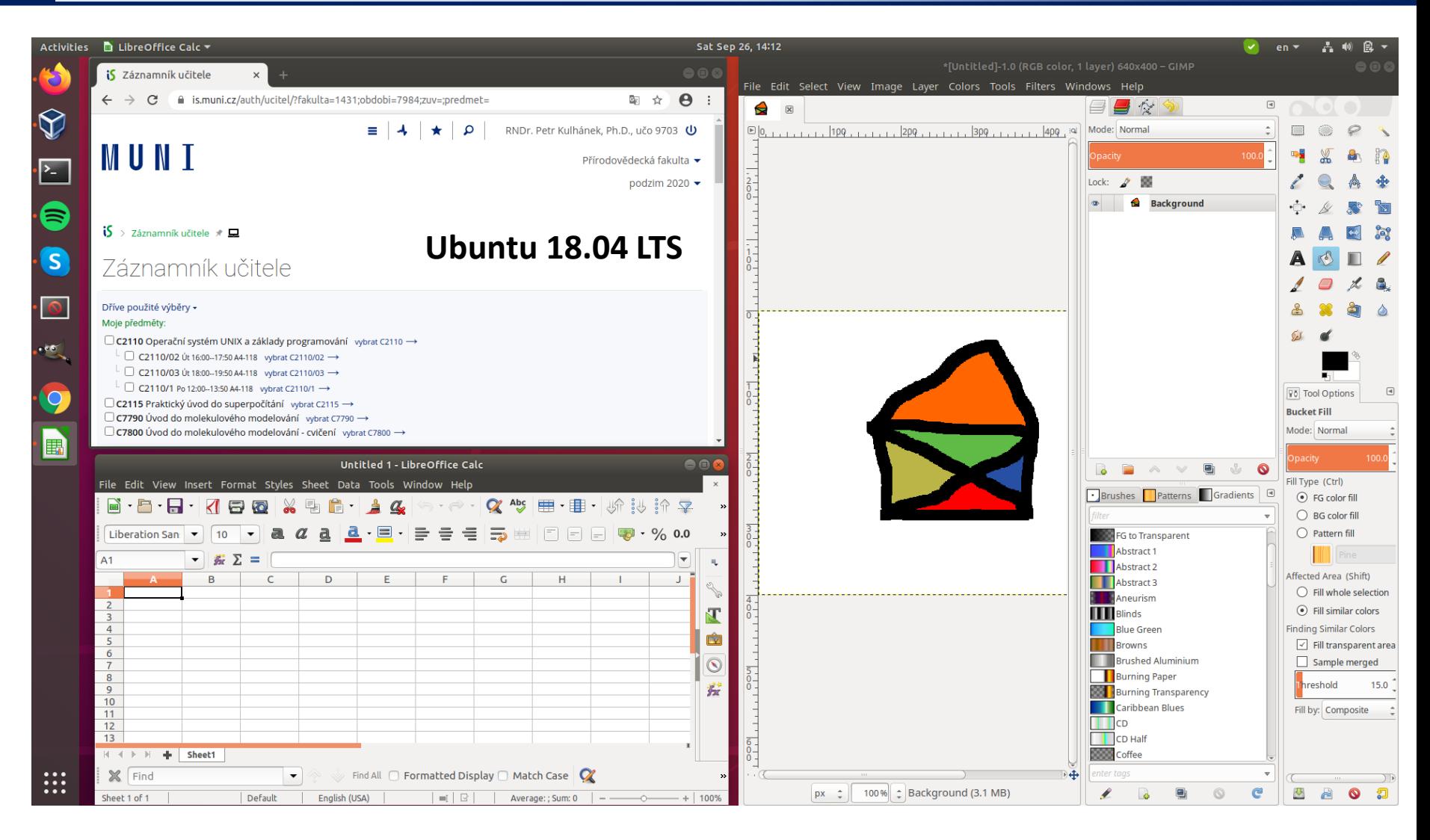

#### **Výhody:** zadarmo, flexibilní a rozšiřitelný, možnost skriptování

 $\sim$ 110 Operační systém UNIX a základy programování hlekce / modul 2  $\sim$  -7-

# **Který desktop použít?**

#### **Historie:**

• dual boot

#### **Současnost**

• různé typy virtualizace

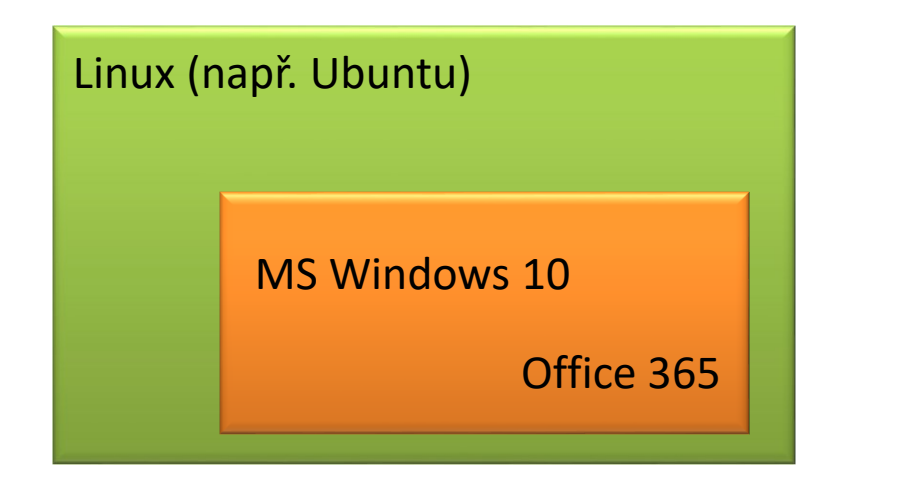

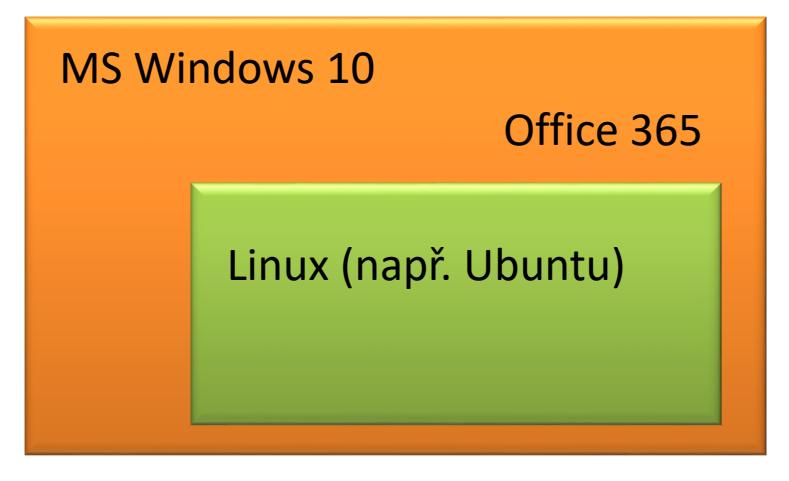

VirtualBox VirtualBox Cygwin Windows Support For Linux (WSL)

#### **Poznámka:**

Studenti MU mají přístup k Office 365 (možnost instalace na domácí počítače).

**https://it.muni.cz/sluzby/microsoft-office-365**

### **Virtualizace**

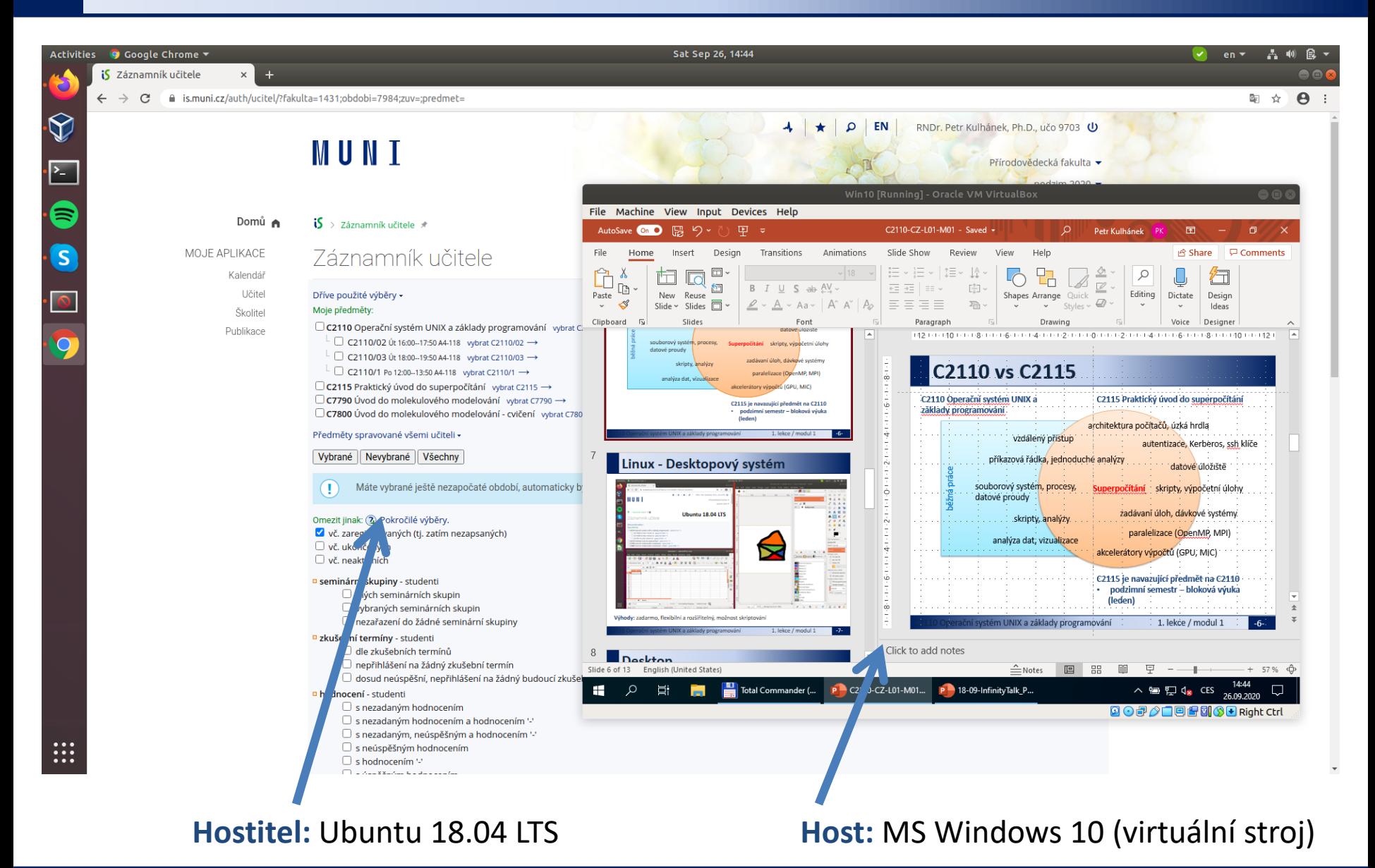

10 Operační systém UNIX a základy programování 1. lekce / modul 2 -9-

### **Zpracování textových souborů**

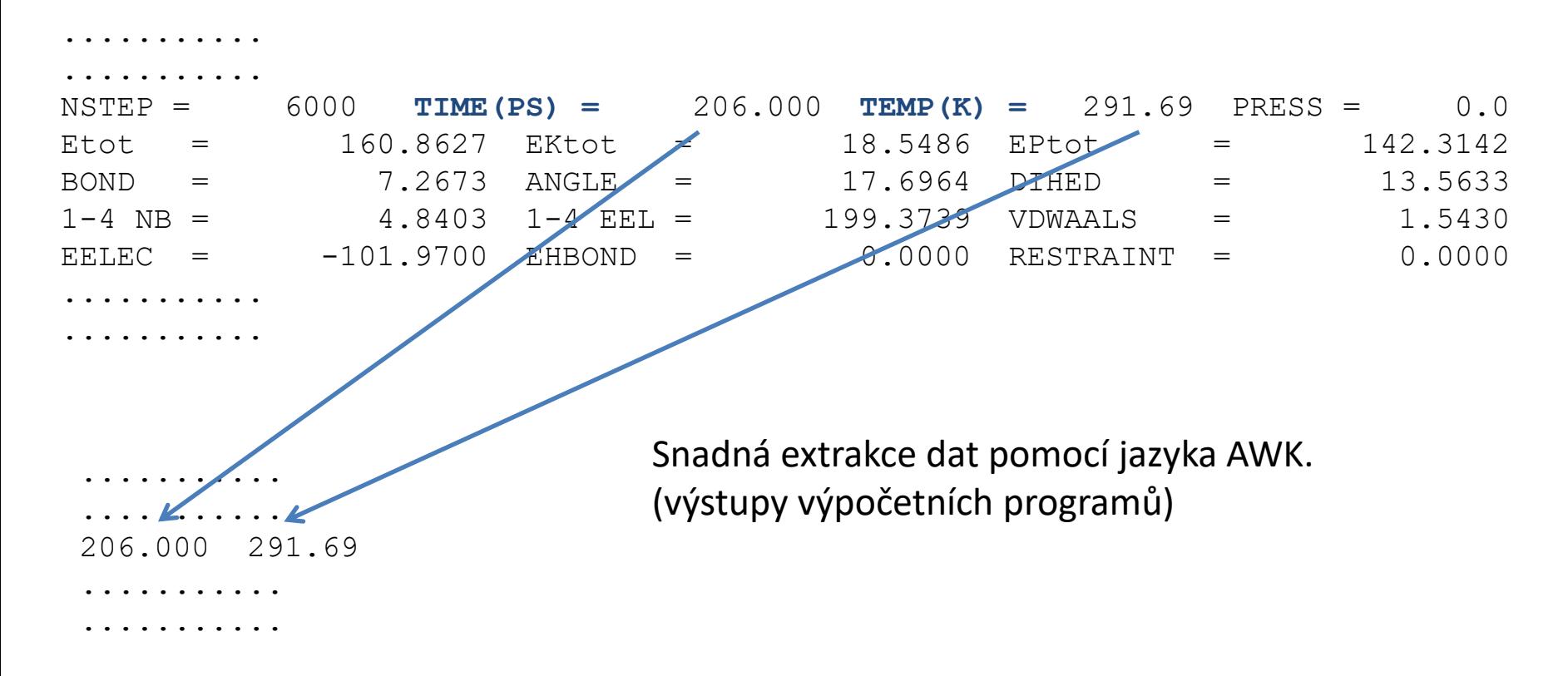

**Data:** /home/kulhanek/Documents/C2110/Lesson01/dat/rst.out

```
grep TIME rst.out | awk '{ print $6, $9 }'
awk '/TIME/{ print $6, $9 }' rst.out
```
### **Vizualizace výsledků**

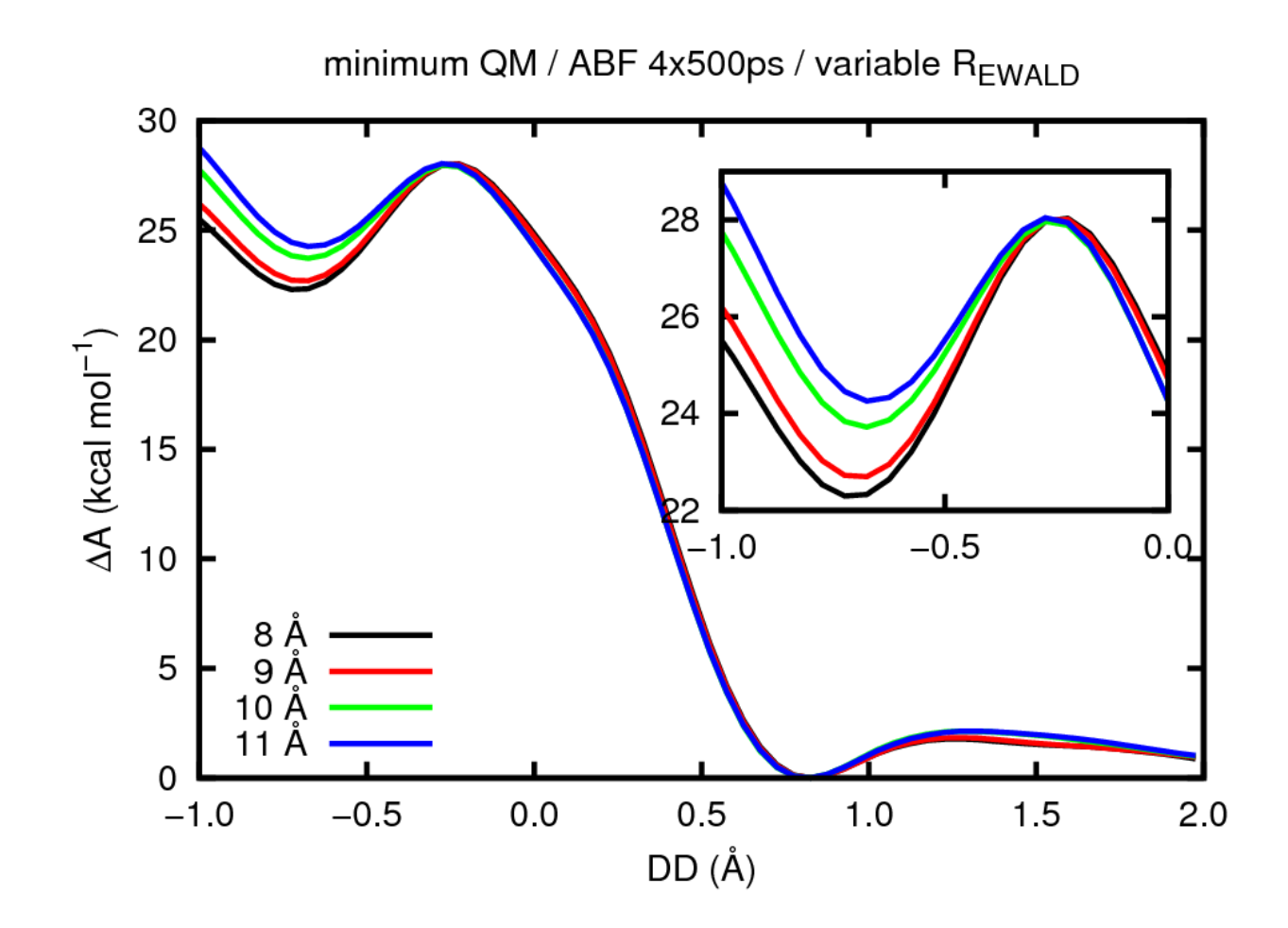

Zobrazování extrahovaných dat ve formě grafů (gnuplot).

### **Automatizace**

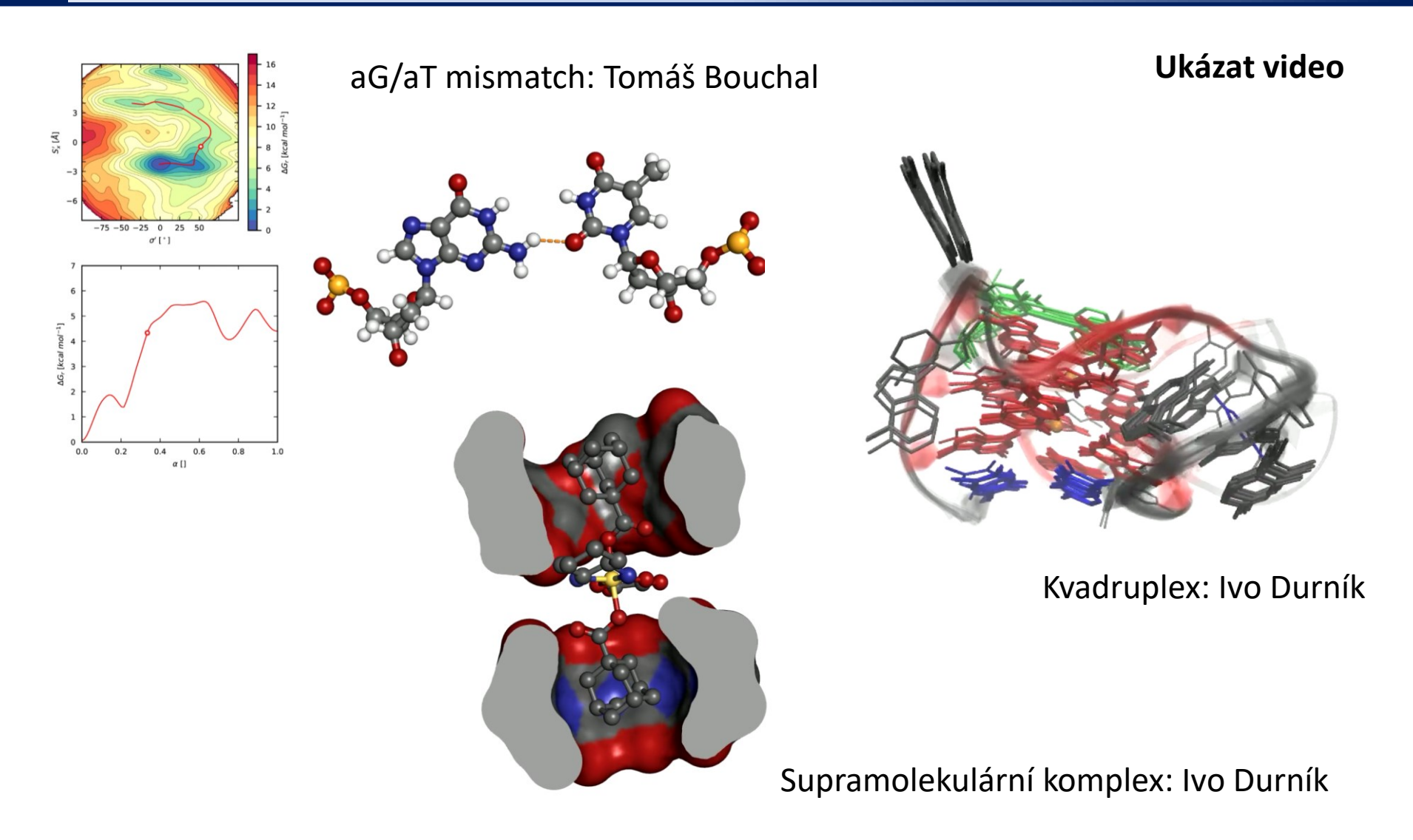

**Data:** /home/kulhanek/Documents/C2110/Lesson01/video

# **Domácí úkoly**

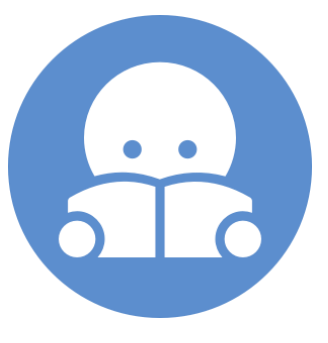

## **Domácí úkol**

- 1. Vyjmenujte jména čelních uzlů (front-endy), které je možné použít pro přístup do superpočítačového centra MetaCentrum.
- 2. Jaké superpočítače jsou dostupné v IT4I?
- 3. Na jaké příčce v seznamu TOP500 se nachází superpočítač Barbora a Karolina?
- 4. Jaké operační systémy jsou použity na prvních 10 nejrychlejších superpočítačích světa?

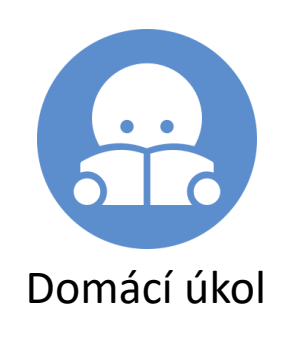